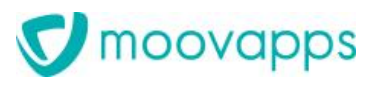

# **MOOVAPPS SMARTREP**

### **Version 3.2**

# **Prérequis d'installation**

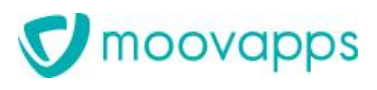

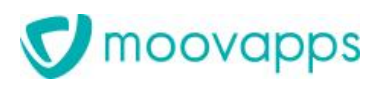

#### **Sommaire**

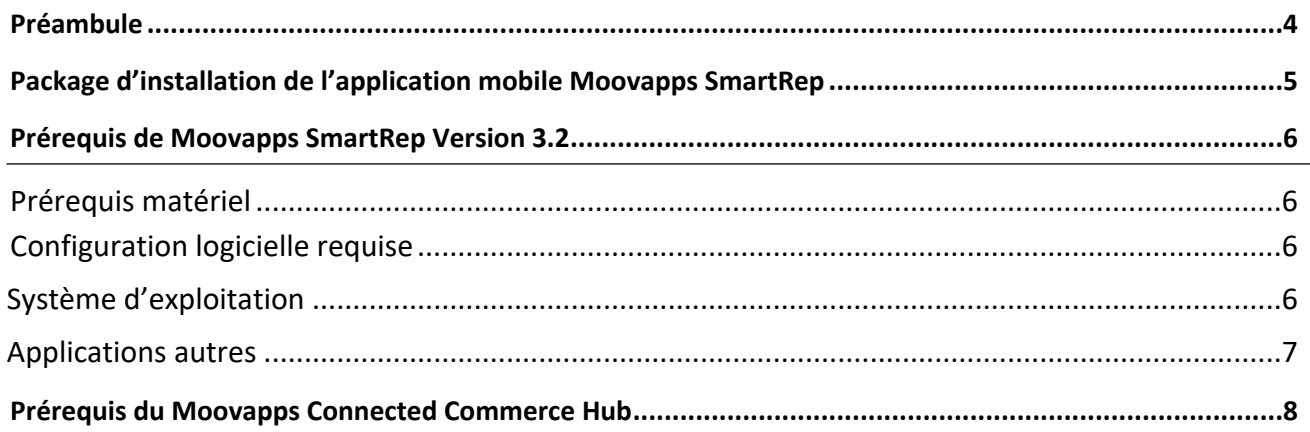

### <span id="page-3-0"></span>**Préambule**

►

L'usage de l'application **Moovapps SmartRep** se compose de deux éléments distincts :

- L'application mobile Moovapps SmartRep installée sur la tablette ou l'ordinateur d'un représentant commercial,
- Le Moovapps Connected Commerce Hub qui est l'environnement web assurant les dialogues avec les applications mobiles déployées.

# <span id="page-4-0"></span>**Package d'installation de l'application mobile Moovapps SmartRep**

L'installation de l'application Moovapps SmartRep V3.2 requiert plusieurs éléments :

- Moovapps Commerce Studio V20.1 qui est la base requise pour le déploiement du Moovapps Connected Commerce Hub,
- Le gestionnaire d'extensions V2.1 qui permet d'installer les correctifs sous forme de service pack,
- Le dernier service pack de Moovapps Commerce Studio V20.1.

Les prérequis présentés dans ce document se composent :

- Des prérequis du Moovapps Connected Commerce Hub connecté à l'application mobile,
- Des prérequis de l'application Moovapps SmartRep.

L'ensemble des éléments à installer est disponible sur le site [https://resourcescenter.moovapps.com](https://resourcescenter.moovapps.com/) en cliquant sur les tuiles Commerce (Moteurs) et SmartRep (Apps).

Note : Moovapps SmartRep 3.2 peut tout à fait fonctionner avec des versions antérieures à la version 20.1 de Moovapps Commerce Studio. En revanche, la montée de version du Studio est requise et impérative pour bénéficier des nouveautés fonctionnelles nécessitant de la configuration au niveau du Moovapps Connected Commerce Hub.

## <span id="page-5-0"></span>**Prérequis de Moovapps SmartRep Version 3.2**

#### <span id="page-5-1"></span>**Prérequis matériel**

►

L'application Moovapps SmartRep fonctionne sur ordinateur de type PC ou sur une tablette Windows :

- Ordinateur PC (tactile de préférence mais non obligatoire) ou tablette Windows
- Mémoire RAM : 8Go minimum
- Espace disque dur ou SSD : 1 à 10Go minimum (selon la volumétrie des photos)
- Ecran : 10 pouces minimum

#### **Résolution d'écran**

La résolution idéale de l'écran influe sur un certain nombre de paramètres tels que, par exemple, la qualité souhaitée lors de la visualisation des images. En outre, selon la taille de l'écran, la résolution optimale pour le fonctionnement d'une application ne sera pas la même d'une tablette à une autre.

Sachant que l'apps Moovapps SmartRep V3.X s'appuie sur les standards de la plateforme d'applications universelles Windows, elle s'adapte à tout type d'écran PC ou Tablette. Toutefois, un usage optimal sera obtenu pour les résolutions suivantes :

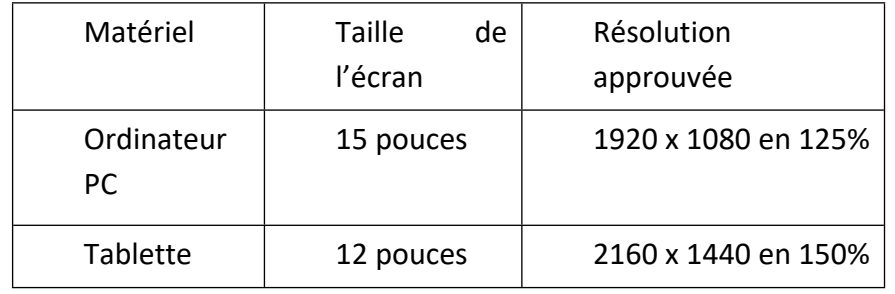

#### <span id="page-5-2"></span>**Configuration logicielle requise**

#### <span id="page-5-3"></span>**Système d'exploitation**

Les versions de système d'exploitation préconisé sont les suivants **:** 

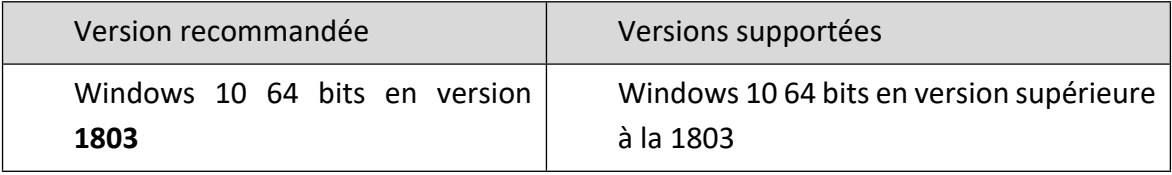

#### <span id="page-6-0"></span>**Applications autres**

►

Certaines fonctionnalités de l'apps Moovapps SmartRep requiert l'installation d'outils annexes sur la machine pour fonctionner telle que :

- L'export de commande au format Word,
- L'export de commande au format Excel,
- L'affichage d'une tuile de lien vers une page web,
- Le back up de fichier sur un répertoire de travail stocké sur un drive ou l'usage d'un répertoire partagé pour le partage de fichiers.

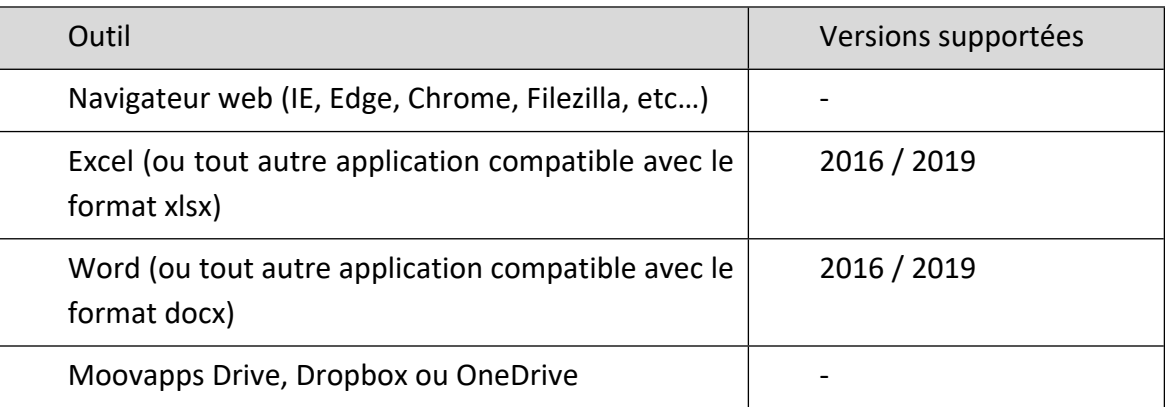

# <span id="page-7-0"></span>**Prérequis du Moovapps Connected Commerce Hub**

Le **Moovapps Connected Commerce Hub** est l'environnement web qui permet de configurer l'usage de Moovapps SmartRep ainsi que de lui délivrer ses fichiers de travail.

Il est déployé par le biais des outils suivants :

- le moteur Moovapps Commerce Studio qui est l'environnement logiciel permettant de paramétrer les options disponibles sur le Moovapps Connected Commerce Hub et la liaison avec le système de gestion commerciale (ERP),
- le gestionnaire d'extensions pour la mise à jour de correctifs délivrés sous la forme de service pack.

Le Moovapps Connected Commerce Hub opère sur un serveur web de type IIS dont vous pourrez retrouver les prérequis en consultant la documentation moteur correspondante.